# $\vert \vert \vert \vert \vert \vert \vert$

DSOS254A-03A

## Modification Recommended Service Note

Supersedes: DSOS254A-03

### DSOS254A – DSO Infiniium S Series 2.5GHz 4 channel

Serial Numbers: MY00000001 - MY58060101

The Problem – Under certain circumstances a PLL2 error may occur on the S-series products.

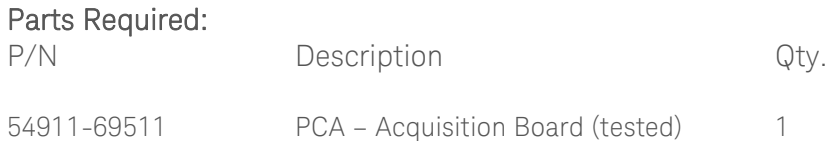

#### ADMINISTRATIVE INFORMATION

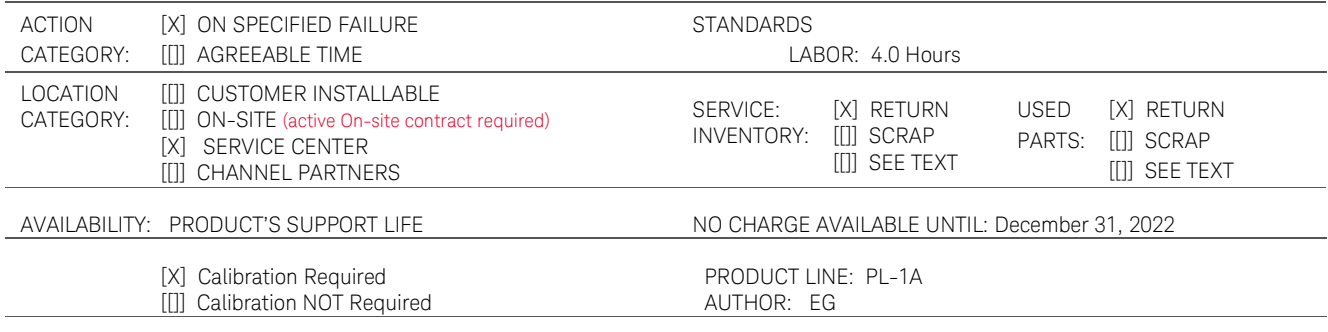

ADDITIONAL INFORMATION:

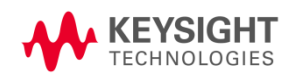

#### Situation:

On the old acquisition board, 54911-66501/69501, a PLL2 error message sometimes occurs. The error message appears on the screen as below:

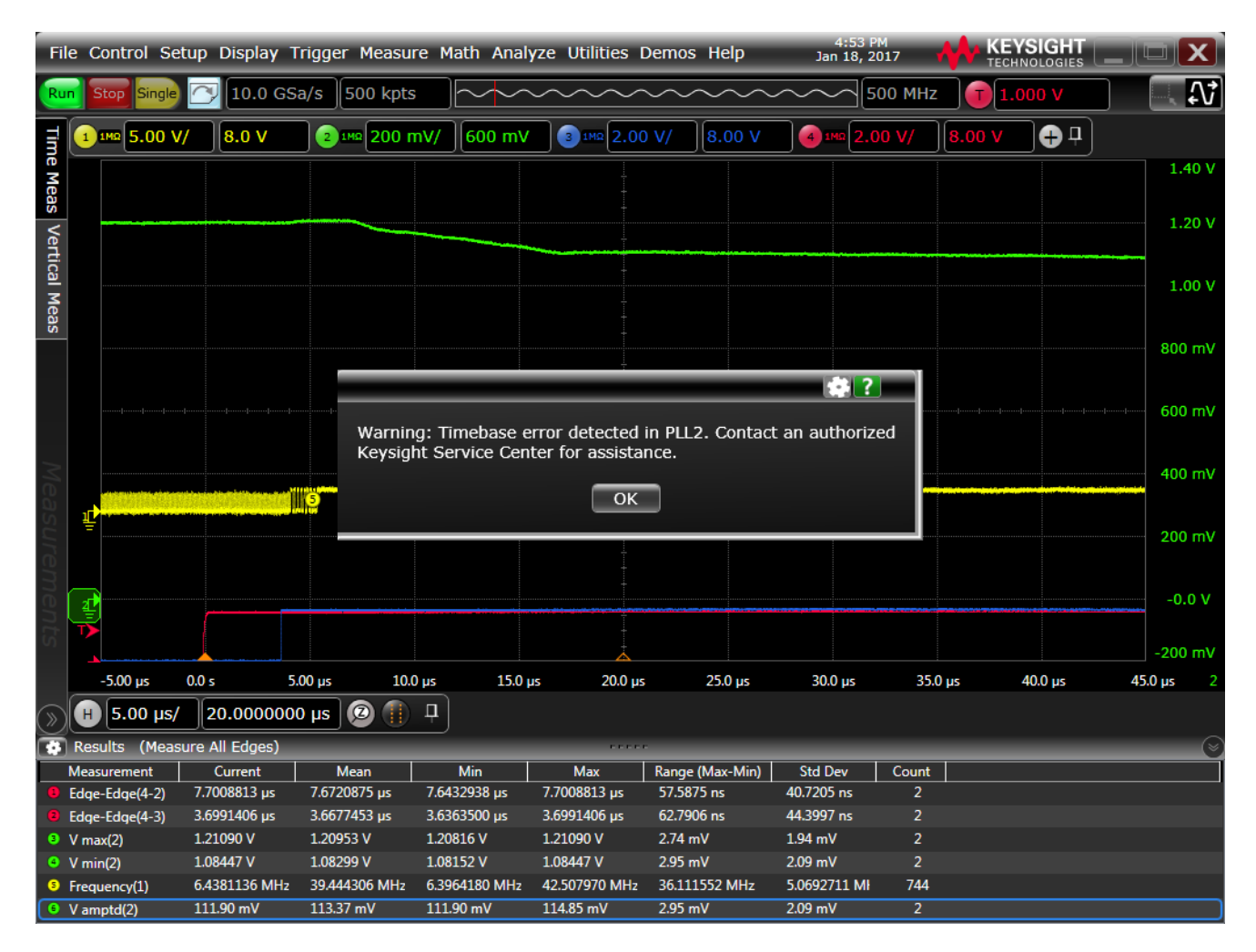

There is a new acquisition board available for the S-series scopes (54911-69511); any repairs associated with the older 54911-69501 needs to be replaced with 54911-69511.

#### Solution/Action:

This Service note applies only for the specified failure on the 54911-66501 or 54911-69501 acquisition boards. If the failing acquisition board is 54911-66511 or 54911-69511, please ignore this Service Note.

- 1. Replace the acquisition board with the 54911-69511.
- 2. Save the Serial Numbers of the replaced and the new Acquisition Boards in Siebel. Please, follow this procedure:

a. For each Service Order in Siebel, there is a tab labeled Activities:

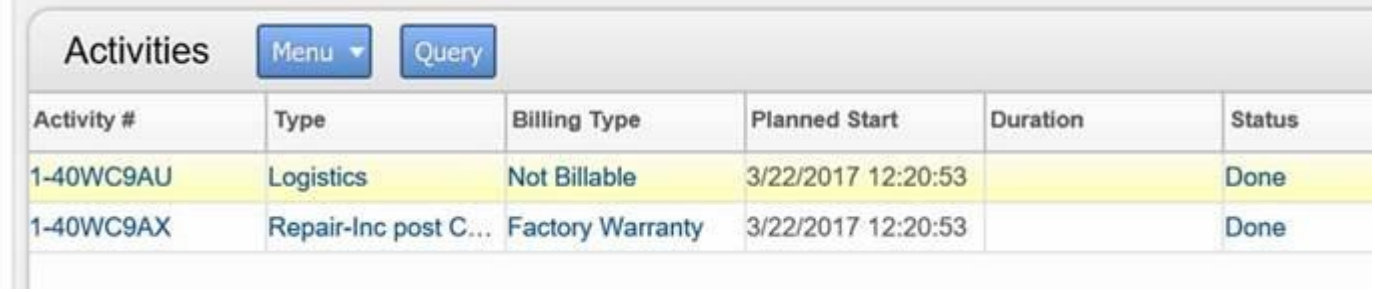

b. Clicking on the Activity # associated with the Repair, you'll see this:

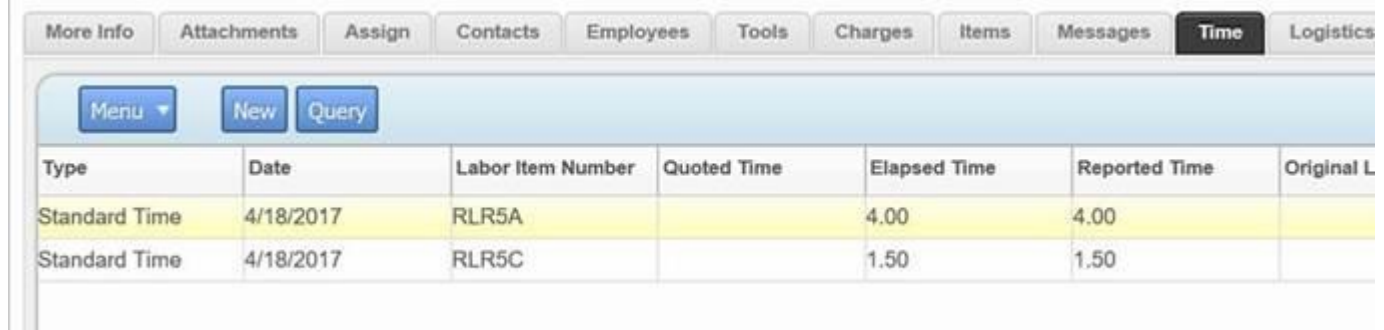

c. Click on the Items tab to enter or see the parts that were ordered and/or used:

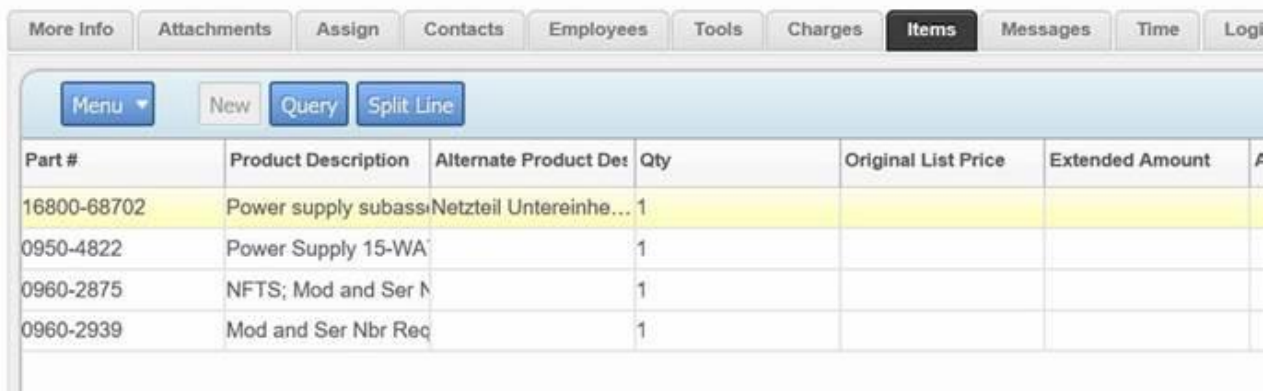

d. Somewhere in the parts record you'll find the serial number fields (Old Serial Number, and New Serial/Mfg Id)

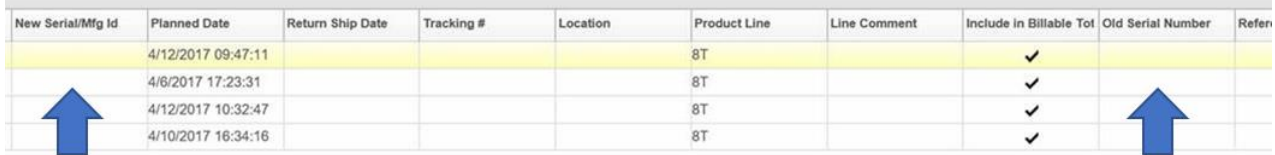

e. The fields can be re-ordered in Siebel so that they are more easily found – like this:

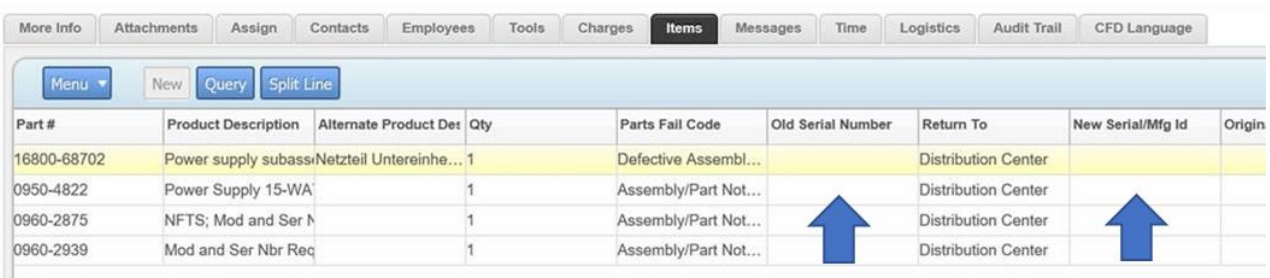

#### NOTE: The fields only take 19 characters. The acq board serial numbers are 24 characters. Please do not enter the "54911" portion of the serial numbers (the first 5 numbers) in the fields; enter only the remaining 19 characters.

Adding the serial numbers of both the failed (replaced/old) Acquisition Board and the new Acquisition Board in these fields will allow us to more easily find them in Siebel and Spotfire.

3. Return the failed 54911-69501 acquisition board to the factory..

#### Revision History:

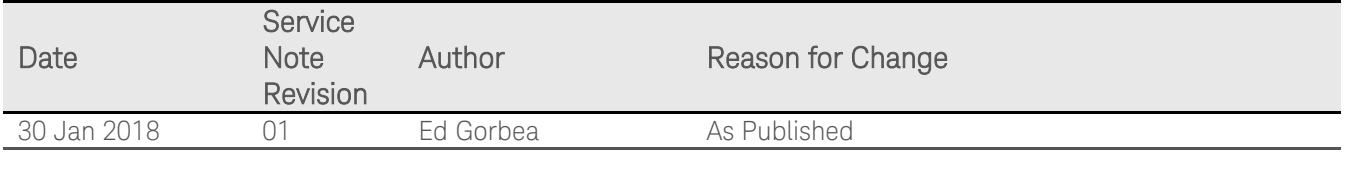